, tushu007.com

## $<<$ Access  $>>$

 $<<$  Access  $>>$ 

- 13 ISBN 9787040354881
- 10 ISBN 7040354888

出版时间:2012-8

页数:331

PDF

更多资源请访问:http://www.tushu007.com

, tushu007.com

## $<<$ Access  $>$

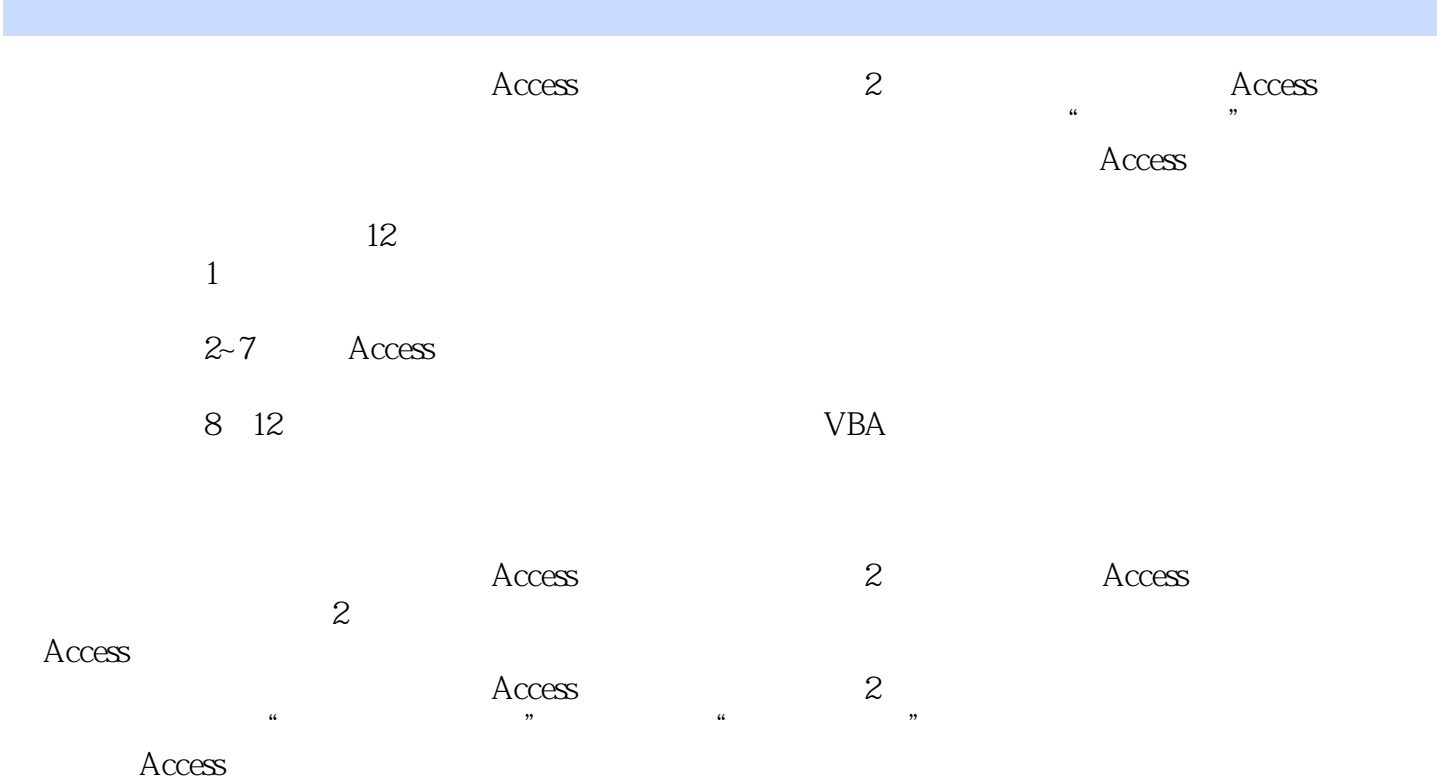

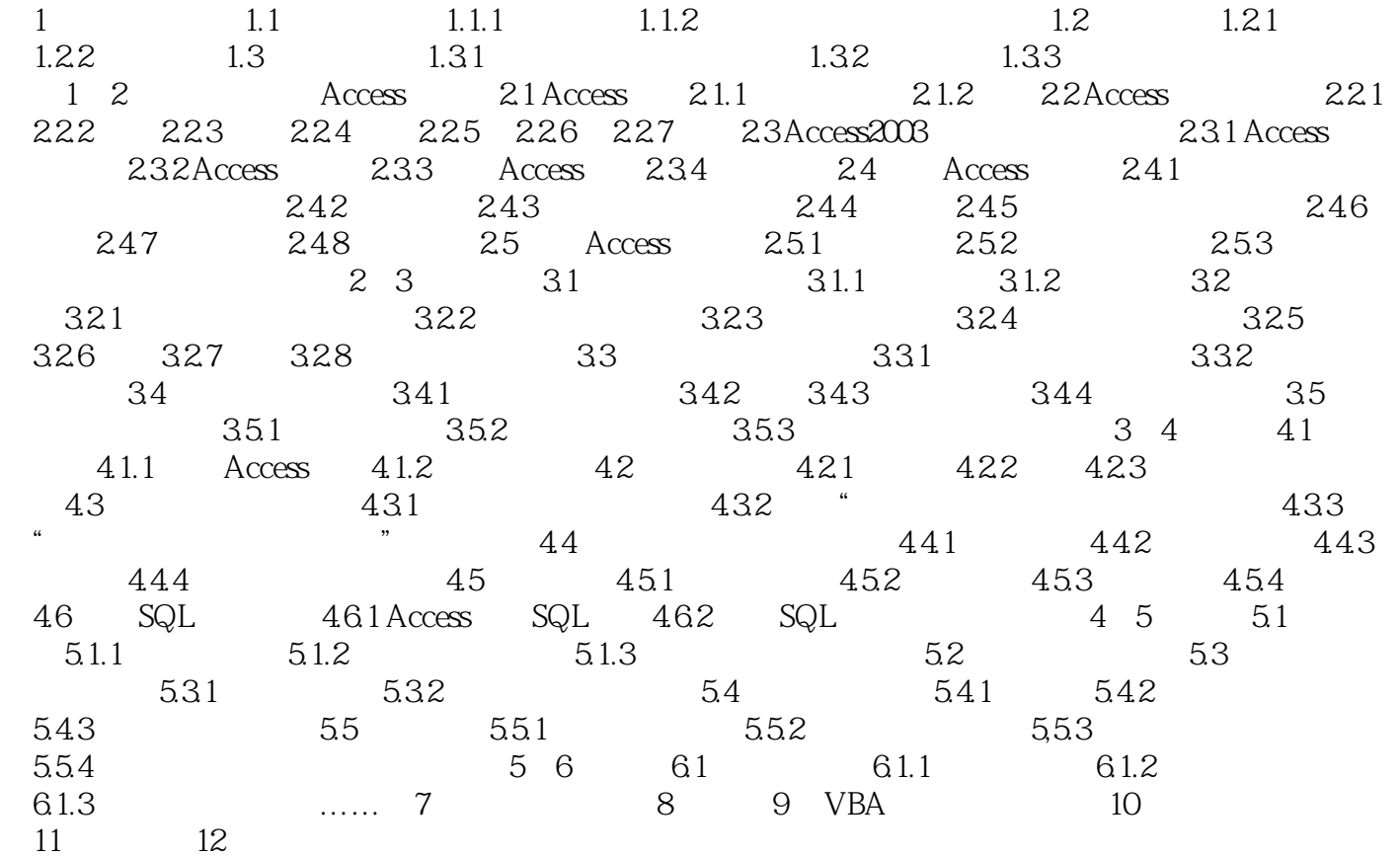

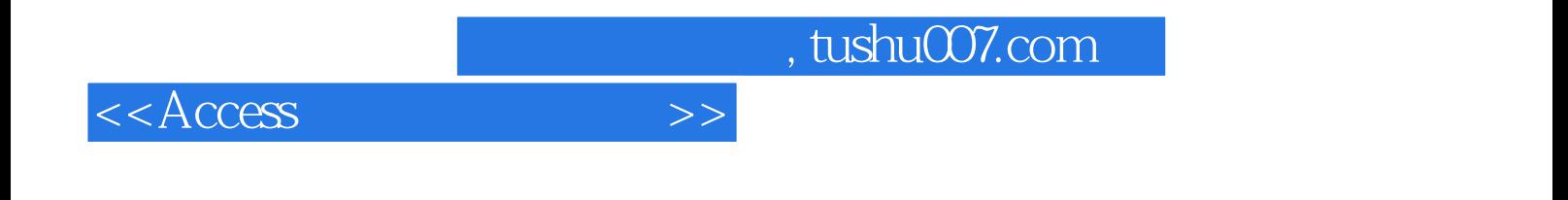

本站所提供下载的PDF图书仅提供预览和简介,请支持正版图书。

更多资源请访问:http://www.tushu007.com